## 51 [单片机汇编语言教程-慧净电子会员收集整理](http://shop37031453.taobao.com/) (全部 28 课)

## 51单片机汇编语言教程: 第12课-单片机逻辑运算类指令

(基于 [HJ-1G、HJ-3G](http://shop37031453.taobao.com/) 实验板)

对单片机的累加器 A 的逻辑操作:

- CLR A ; 将 A 中的值清0,单周期单字节指令,与 MOV A,#00H 效果相同。
- CPL A ; 将 A 中的值按位取反
- RL A ; 将 A 中的值逻辑左移
- RLC A ; 将 A 中的值加上进位位进行逻辑左移
- RR A ; 将 A 中的值进行逻辑右移
- RRC A ; 将 A 中的值加上进位位进行逻辑右移

SWAP A ; 将 A 中的值高、低4位交换。

- 例:(A)=73H,则执行 CPL A,这样进行:
- 73H 化为二进制为01110011,
	- 逐位取反即为 10001100, 也就是8CH。

RL A 是将(A)中的值的第7位送到第0位,第0位送1位,依次类推。

例:A 中的值为68H,执行 RL A。68H 化为二进制为01101000,按上图进行移动。01101000 化为11010000,即 D0H。

- RLC A,是将(A)中的值带上进位位(C)进行移位。
	- 例: A 中的值为68H, C 中的值为1, 则执行 RLC A
- 1 01101000后,结果是0 11010001,也就是 C 进位位的值变成了0,而(A)则变成了 D1H。 RR A 和 RRC A 就不多谈了,请大家参考上面两个例程自行练习吧。

SWAP A,是将 A 中的值的高、低4位进行交换。

例: (A)=39H, 则执行 SWAP A 之后, A 中的值就是93H。怎么正好是这么前后交换呢? 因为 这是一个16进制数,每1个16进位数字代表4个二进位。注意,如果是这样的:(A)=39,后 面没 H,执行 SWAP A 之后,可不是(A)=93。要将它化成二进制再算: 39化为二进制是10111, 也就是0001,0111高4位是0001,低4位是0111,交换后是01110001,也就是71H,即113。 练习,已知(A)=39H,执行下列单片机指令后写出每步的结果

- CPL A
- RL A
- CLR C
- RRC A

51 [单片机汇编语言教程-慧净电子会员收集整理](http://shop37031453.taobao.com/) (全部 28 课)

SETB C

RLC A

SWAP A

通过前面的学习,我们已经掌握了相当一部份的单片机指令,大家对这些枯燥的单片机指令 可能也有些厌烦了,下面让我们轻松一下,做个实验。

实验五:

ORG 0000H

LJMP START

ORG 30H

START:

MOV SP,#5FH

MOV A,#80H

LOOP:

MOV P1,A

RL A

LCALL DELAY

LJMP LOOP

delay:

mov r7,#255

d1: mov r6,#255

d2: nop

nop

nop

nop

djnz r6,d2

djnz r7,d1

ret

END

先让我们将程序写入片中,装进实验板,看一看现象。

看到的是一个暗点流动的现象,让我们来分析一下吧。

推荐使用慧净 51 实验板。推荐 51 学习网 [WWW.HLMCU.COM](http://www.hlmcu.com) 淘宝网: <http://shop37031453.taobao.com/>

## 51 [单片机汇编语言教程-慧净电子会员收集整理](http://shop37031453.taobao.com/) (全部 28 课)

前而的 ORG 0000H、LIMP START、ORG 30H 等我们稍后分析。从 START 开始, MOV SP, #5FH, 这是初始化堆栈,在本程序中有无此句无关紧要,不过我们慢慢开始接触正规的编程,我也 就慢慢给大家培养习惯吧。

MOV A, #80H, 将80H 这个数送到 A 中去。干什么呢?不知道,往下看。

MOV P1, A。将 A 中的值送到 P1端口去。此时 A 中的值是80H,所以送出去的也就是80H,因 此 P1口的值是80H,也就是10000000B,通过前面的分析,我们应当知道,此时 P1。7接的 LED 是不亮的,而其它的 LED 都是亮的,所以就形成了一个"暗点"。继续看,RL A,RL A 是将 A 中的值进行左移, 算一下, 移之后的结果是什么?对了, 是01H, 也就是00000001B, 这样,应当是接在 P1。0上的 LED 不亮,而其它的都亮了,从现象上看"暗点"流到了后面。 然后是调用延时程序,这个我们很熟悉了,让这个"暗点""暗"一会儿。然后又调转到 LOOP 处(LJMP LOOP)。请大家计算一下,下面该哪个灯不亮了。。。。。对了,应当是接在 P1。 1上灯不亮了。这样依次循环, 就形成了"暗点流动"这一现象。

问题:

如何实现亮点流动?

如何改变流动的方向?

答案:

1、将 A 中的初始值改为7FH 即可。

2、将 RL A 改为 RR A 即可。

## 51 [实验板推荐\(点击下面的图片可以进入下载资料链接\)](http://shop37031453.taobao.com/)

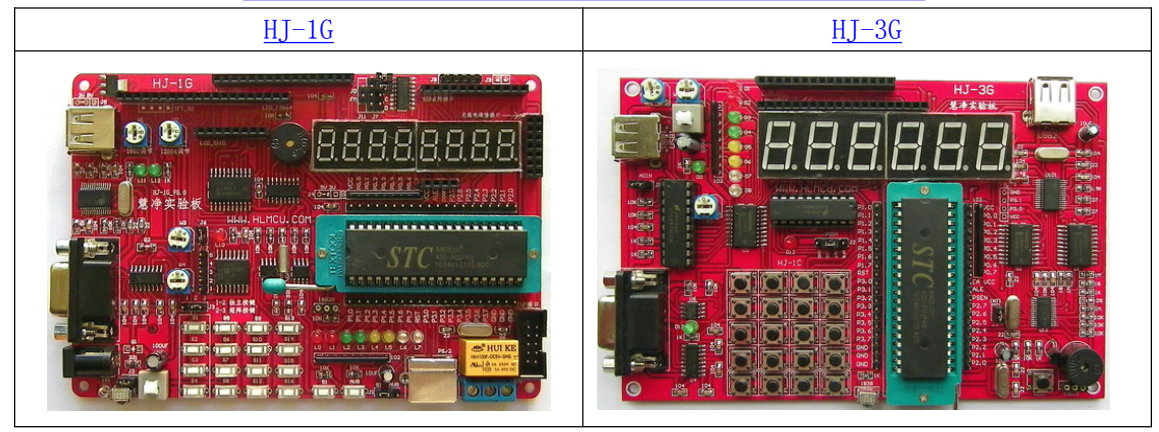